## **API BDFutbol v2.0**

28/08/2018

## **Introducción**

La API de BDFutbol ofrece datos de la temporada actual y de todo el histórico de las ligas españolas (primera, segunda y segunda B), y las principales ligas europeas (Inglaterra, Italia, Alemania, Francia, Portugal y Holanda).

Los datos se ofrecen en formato JSON.

## **General**

La API 2.0 de BDFutbol se encuentra en la dirección http://api.bdfutbol.com/v2

La identificación de usuario se realiza con autorización de PHP Básica con el nombre de usuario y contraseña de la cuenta en BDFutbol.

Las peticiones son de tipo GET.

Hay disponibles 14 tipos de petición. El parámetro "tip" (obligatorio) sirve para identificar cada tipo de petición.

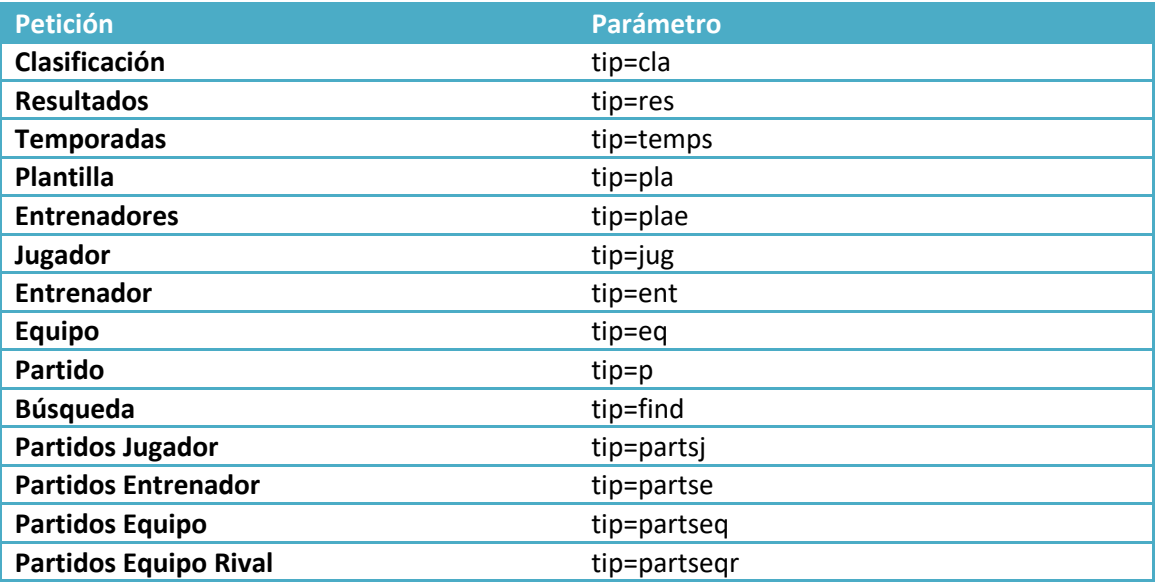

Las peticiones devuelven un JSON con los siguientes campos:

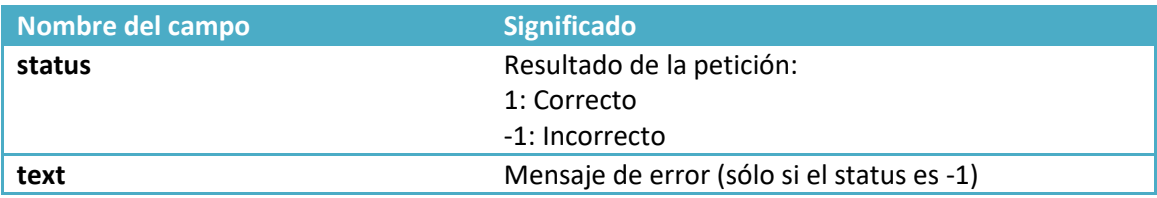

## **Clasificación**

Para obtener los datos de una clasificación, hay que pasar al parámetro tip el valor cla (tip=cla), y los parámetros adicionales son los siguientes.

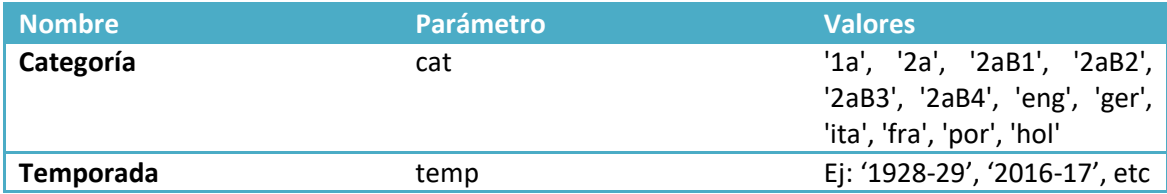

El resultado contiene un listado de equipos, cada uno con los siguientes datos:

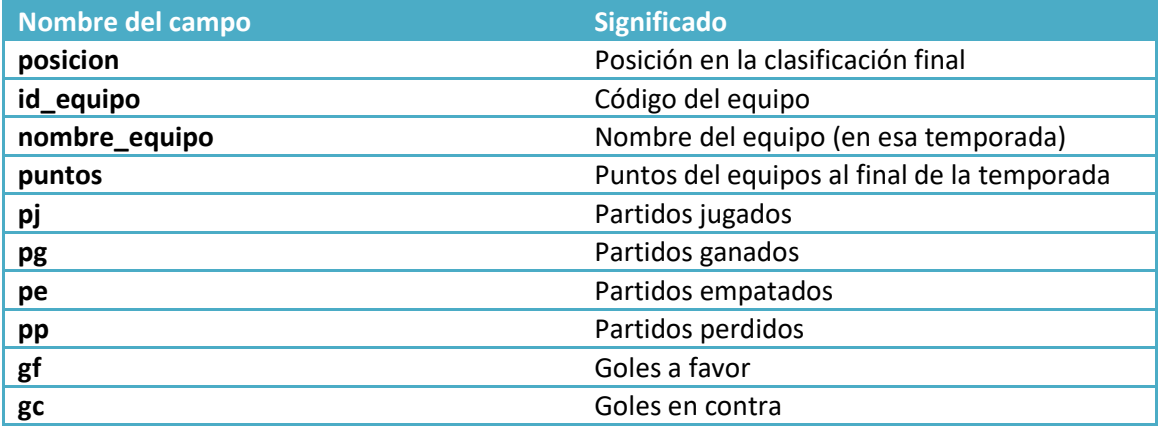

## **Resultados**

Para obtener el listado de todos los partidos de una temporada, hay que pasar al parámetro tip el valor res (tip=res), y, los parámetros adicionales son los de la tabla de abajo. El parámetro "cat" es obligatorio. Los parámetros "temp" y "equipo" son opcionales pero tiene que utilizarse uno de los dos. Si se usa el de "temp" se obtienen todos los partidos de la temporada. Si se usa el de "equipo" únicamente los partidos del equipo indicado.

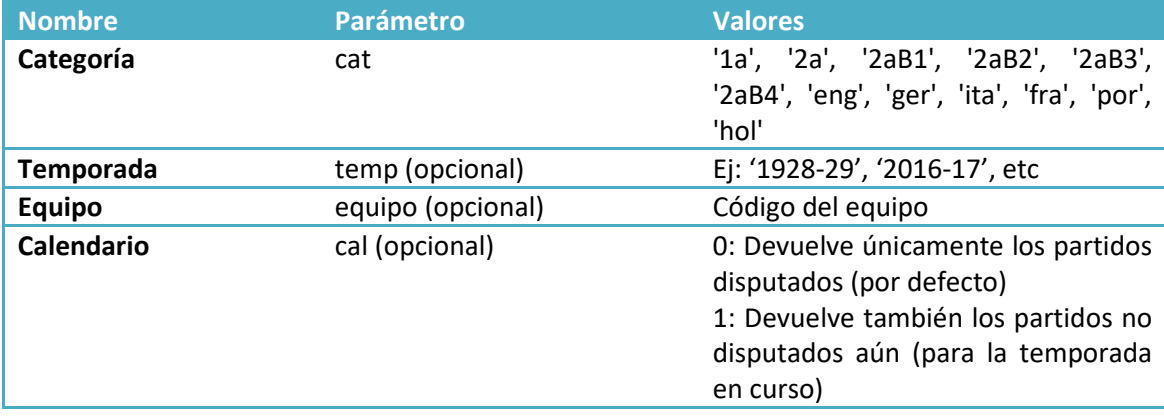

El resultado contiene un listado de resultados, cada uno con los siguientes datos:

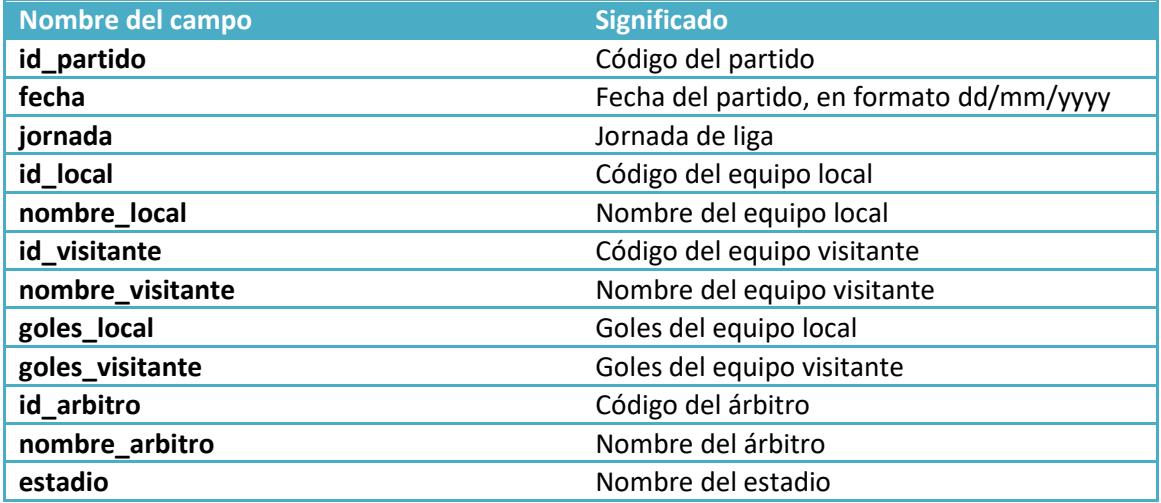

## **Temporadas**

Para obtener el listado de temporadas disponibles para un equipo, hay que pasar al parámetro tip el valor temps (tip=temps), y los parámetros adicionales son los siguientes.

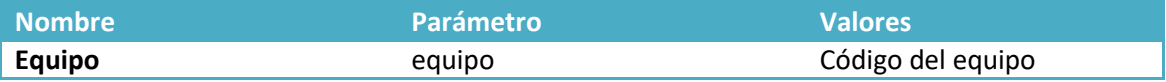

El resultado contiene un listado de temporadas, cada uno con los siguientes datos:

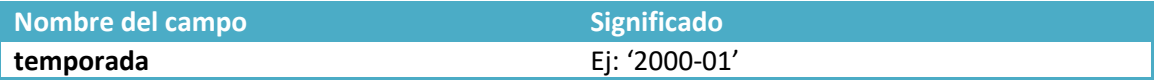

### **Plantilla**

Para obtener los datos de la plantilla de un equipo en una temporada concreta, hay que pasar al parámetro tip el valor cla (tip=pla), y los parámetros adicionales son:

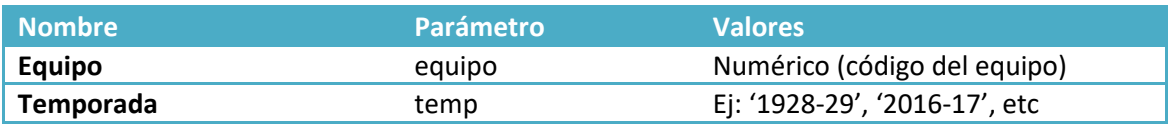

El resultado es un listado de jugadores, con los siguientes datos:

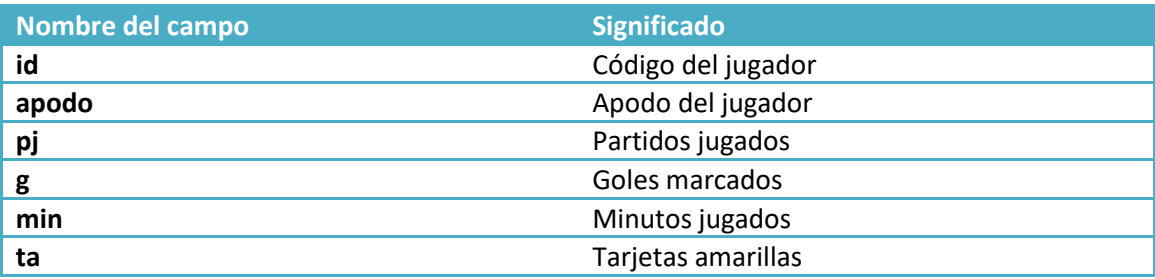

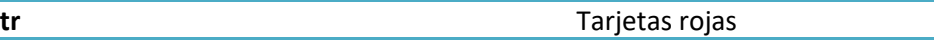

## **Entrenadores**

Para obtener los datos de los entrenadores de un equipo en una temporada concreta, hay que pasar al parámetro tip el valor plae (tip=plae), y los parámetros adicionales son:

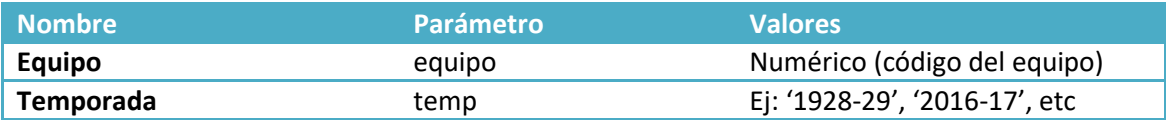

El resultado es un listado de entrenadores, con los siguientes datos:

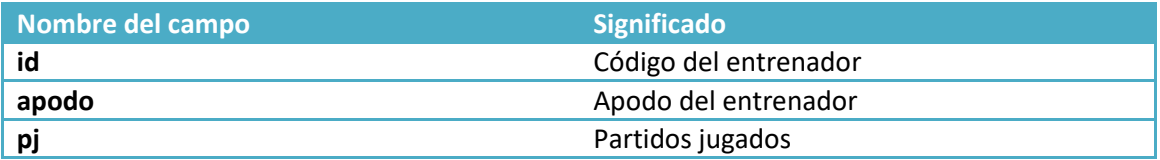

## **Jugador**

Para obtener los datos de un jugador, hay que pasar al parámetro tip el valor jug (tip=jug), y los parámetros adicionales son:

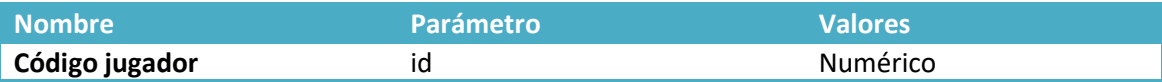

El resultado contiene los siguientes campos:

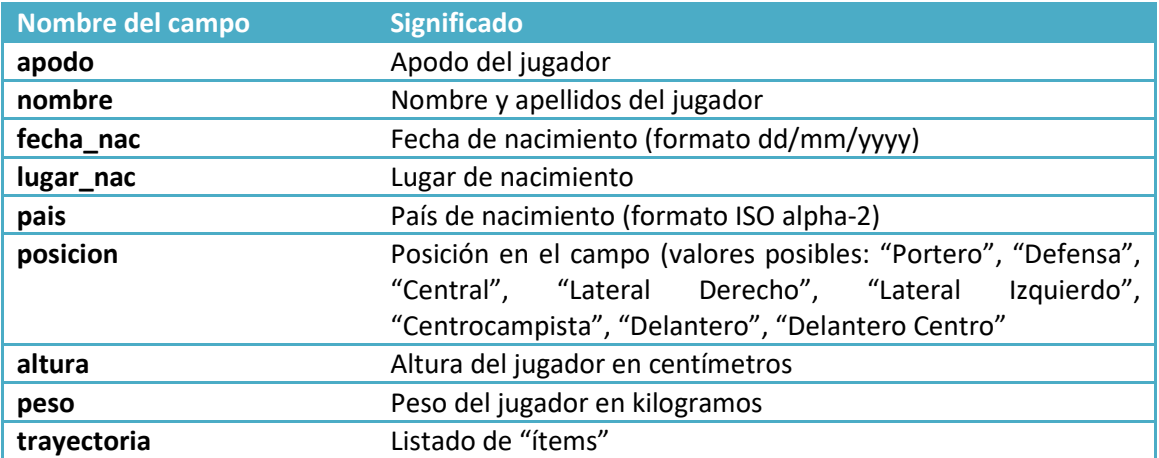

El campo trayectoria contiene un listado de los equipos donde ha estado el jugador, con los siguientes campos:

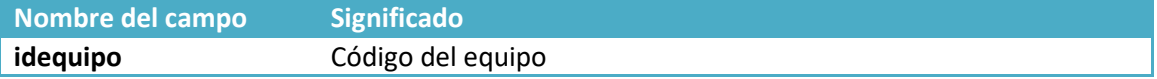

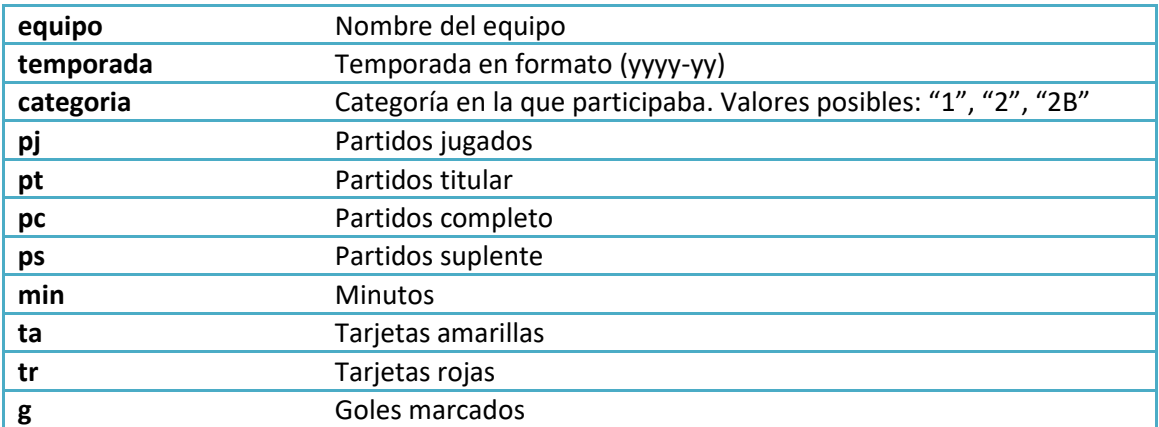

#### **Entrenador**

Para obtener los datos de un entrenador, hay que pasar al parámetro tip el valor ent (tip=ent), y los parámetros adicionales son:

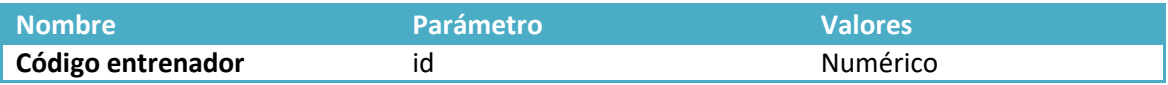

El resultado contiene los siguientes campos:

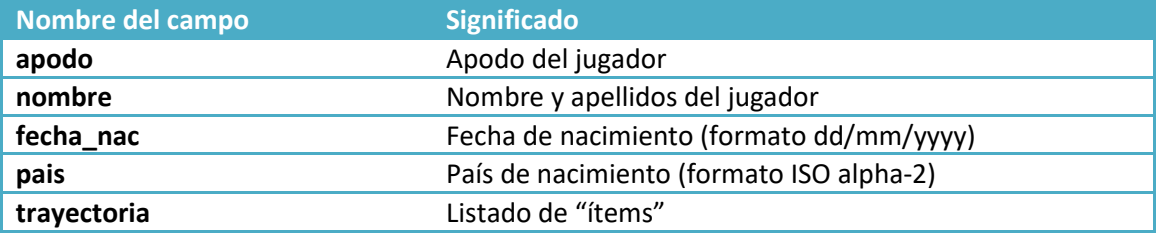

El campo trayectoria contiene un listado de los equipos donde ha estado el jugador, con los siguientes campos:

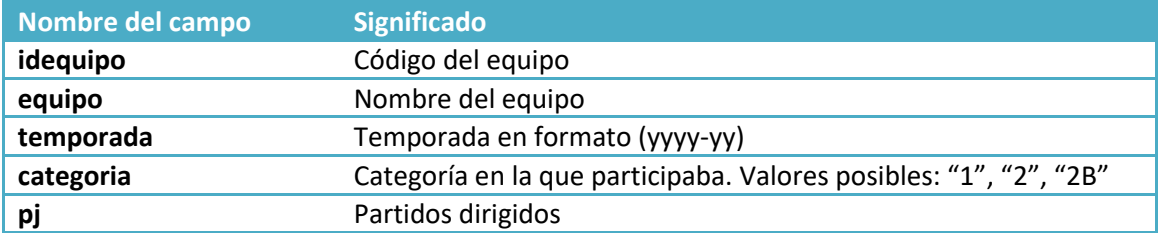

## **Equipo**

Para obtener los datos de un equipo, hay que pasar al parámetro tip el valor eq (tip=eq), y los parámetros adicionales son:

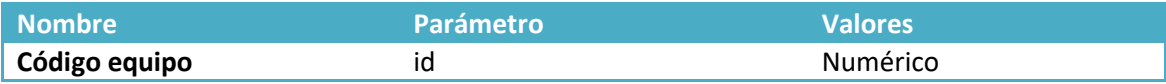

El resultado contiene los siguientes campos:

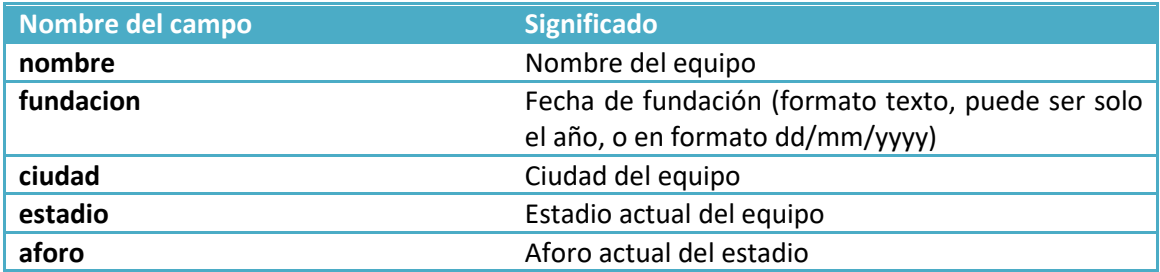

## **Partido**

Para obtener los datos de un partido, hay que pasar al parámetro tip el valor p (tip=p), y los parámetros adicionales son:

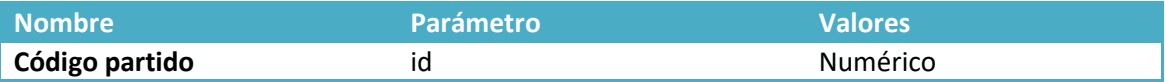

El resultado contiene los siguientes campos:

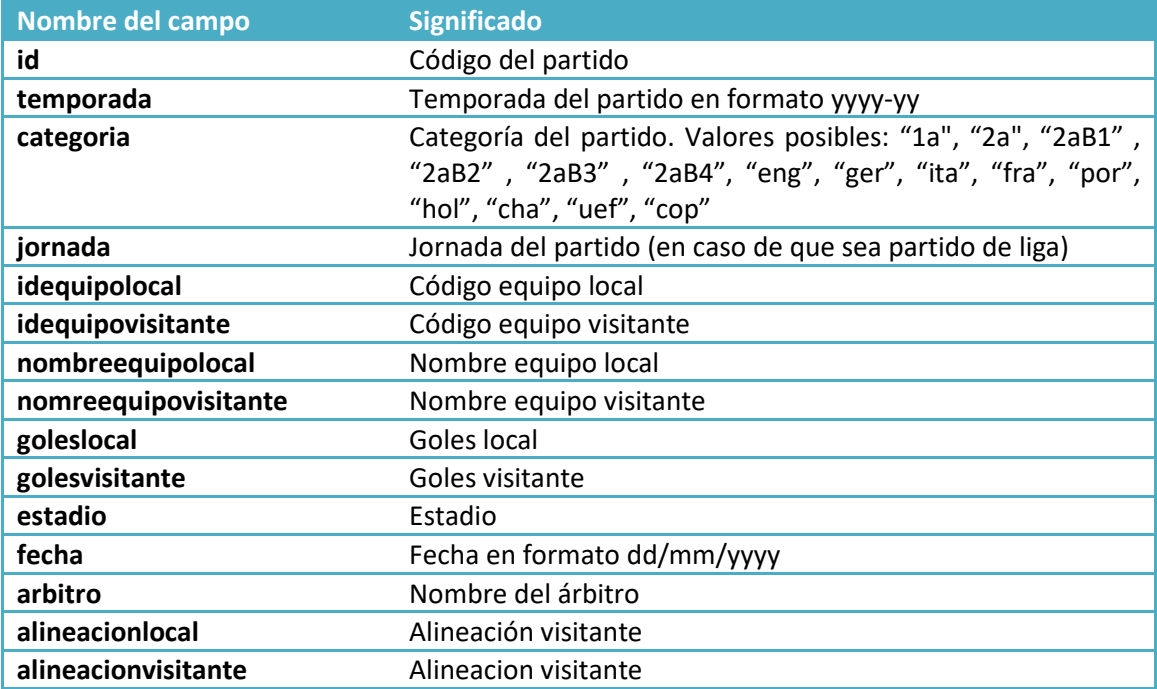

Las alineaciones son objetos con los siguientes campos:

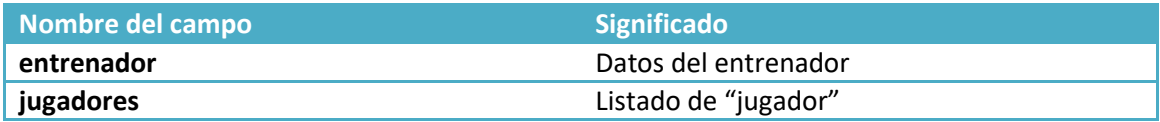

Los entrenadores tienen los siguientes datos:

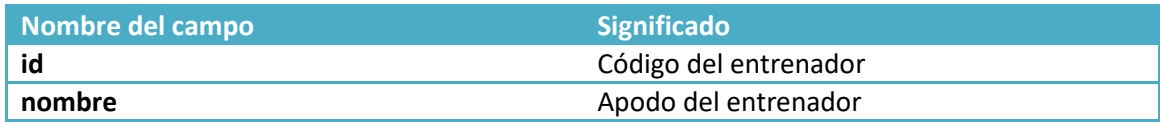

Los jugadores tienen los siguientes datos:

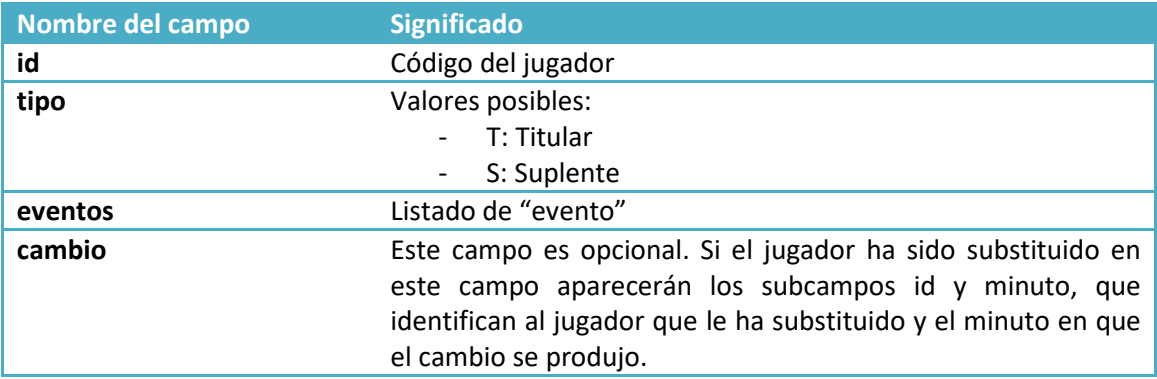

#### Los eventos tienen los siguientes campos:

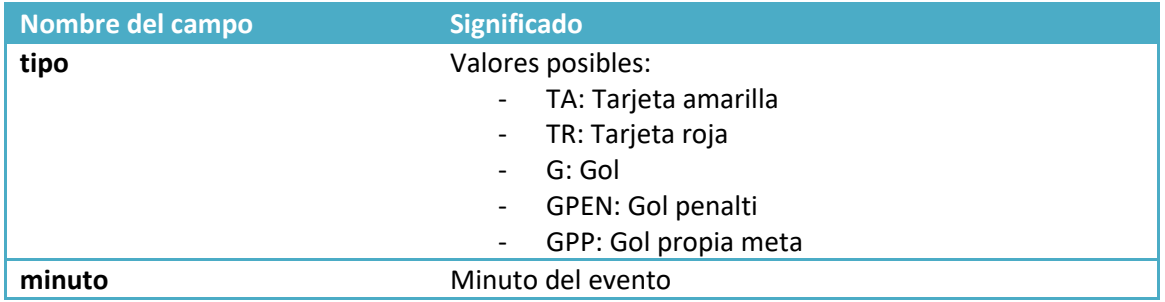

# **Búsqueda**

La función de búsqueda permite obtener el código identificativo de jugadores, entrenadores, árbitros y clubes. Para realizar una búsqueda, hay que pasar al parámetro tip el valor find (tip=find), y los parámetros de búsqueda son los siguientes:

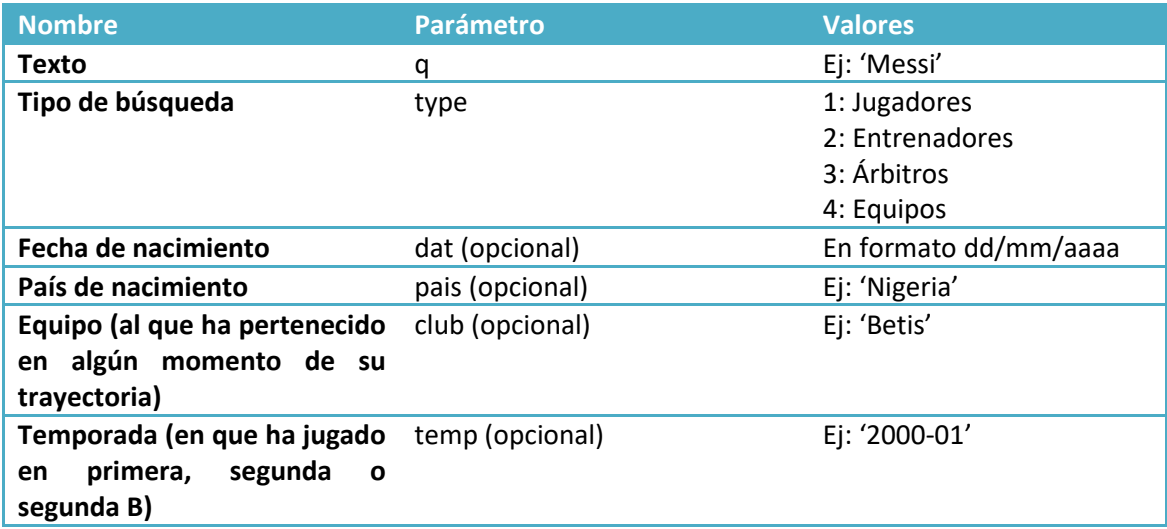

El resultado contiene un listado de las búsquedas coincidentes, con un máximo de 10 resultados, cada uno con los siguientes datos:

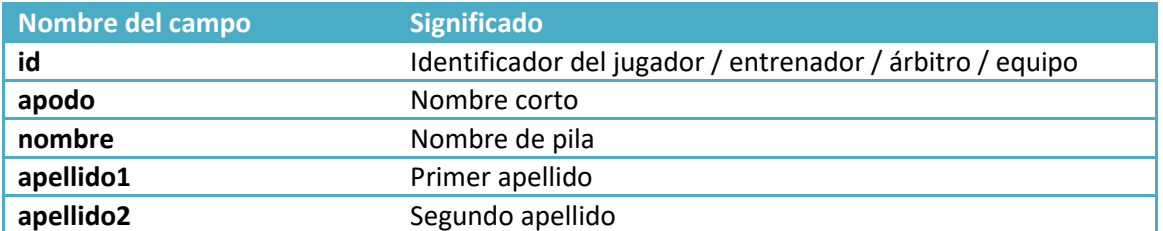

## **Partidos Jugador**

Para obtener el listado de todos los partidos disputados por un jugador, hay que pasar al parámetro tip el valor partsj (tip=partsj), y los parámetros adicionales son los siguientes.

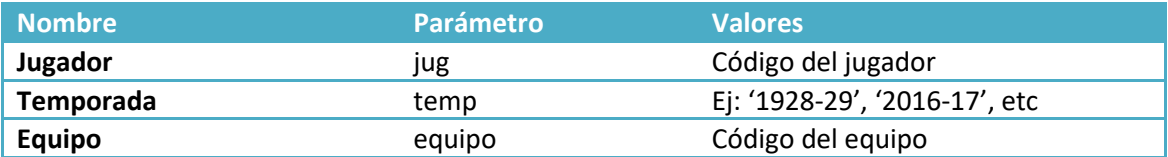

El resultado contiene un listado de resultados, cada uno con los siguientes datos:

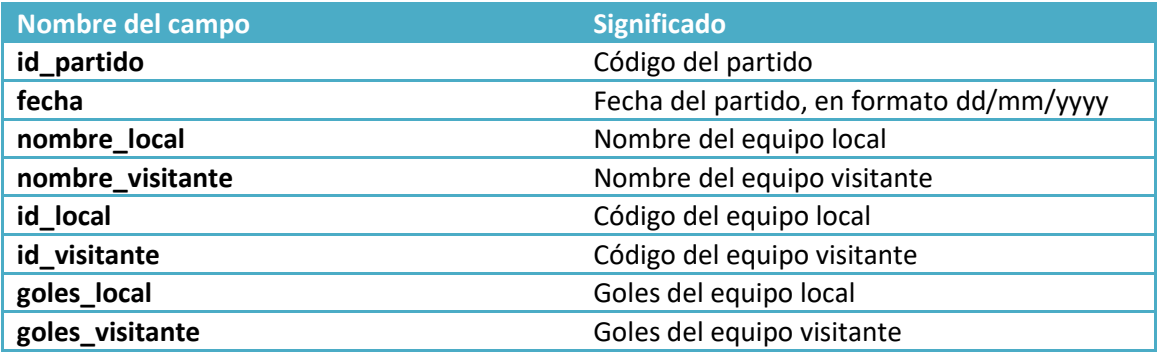

### **Partidos Entrenador**

Para obtener el listado de todos los partidos dirigidos por un entrenador, hay que pasar al parámetro tip el valor partse (tip=partse), y los parámetros adicionales son los siguientes.

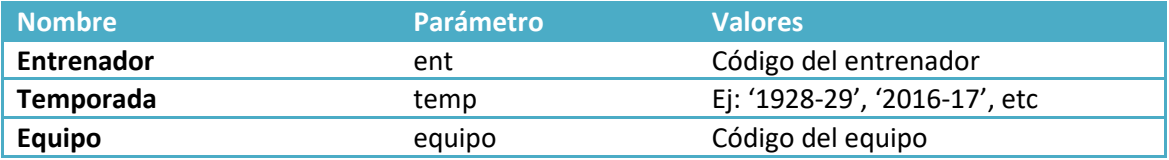

El resultado contiene un listado de resultados, cada uno con los siguientes datos:

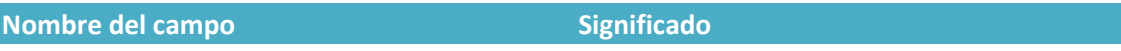

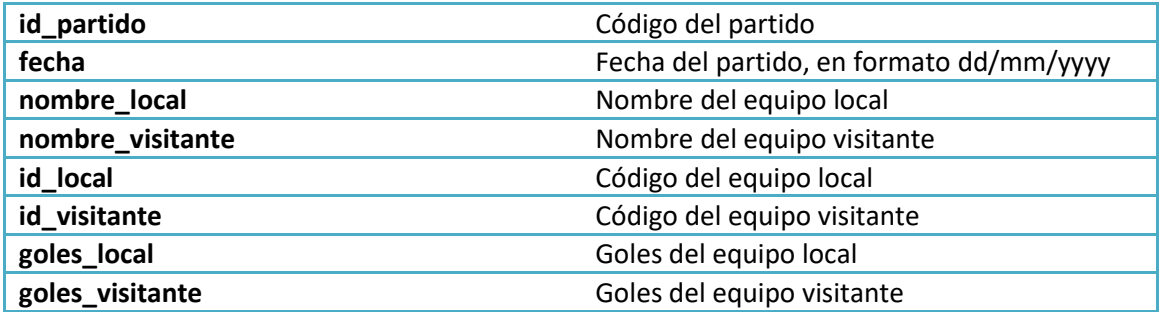

## **Partidos Equipo**

Para obtener el listado de todos los partidos disputados por un equipo, hay que pasar al parámetro tip el valor partseq (tip=partseq), y los parámetros adicionales son los siguientes.

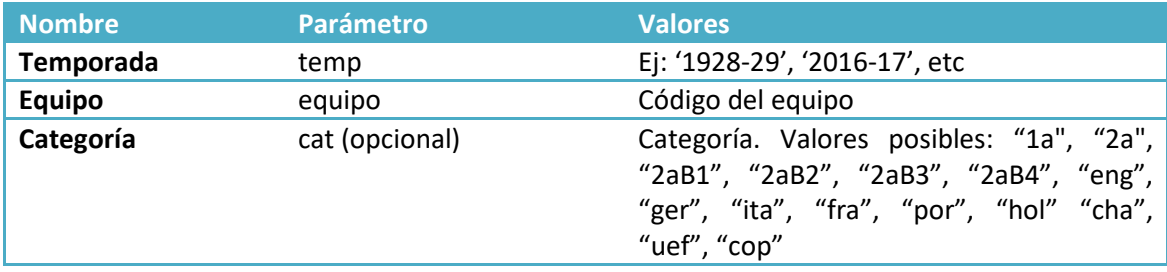

El resultado contiene un listado de resultados, cada uno con los siguientes datos:

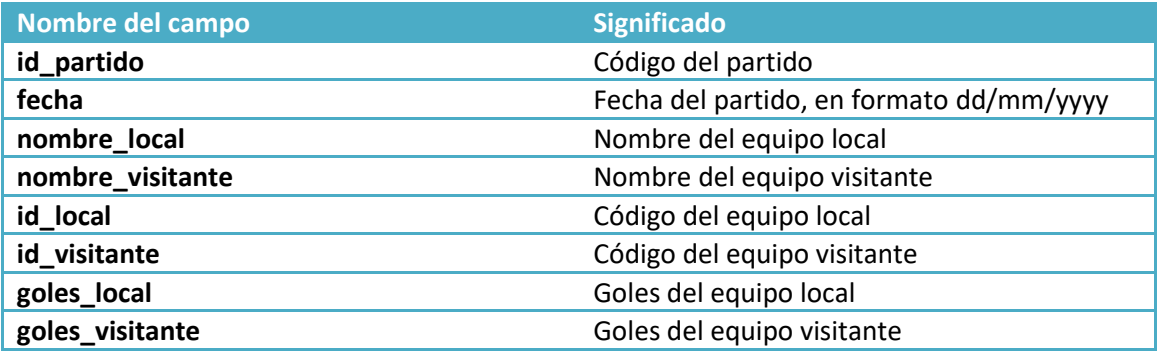

## **Partidos Equipo Rival**

Para obtener el listado de todos los partidos disputados por un equipo contra otro equipo, hay que pasar al parámetro tip el valor partseqr (tip=partseqr), y los parámetros adicionales son los siguientes.

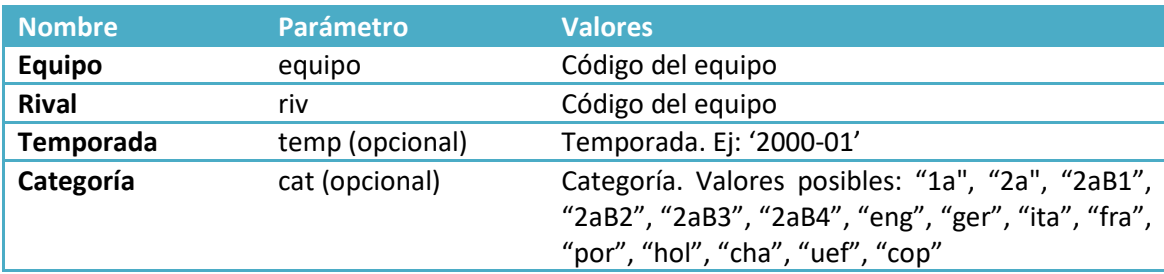

El resultado contiene un listado de resultados, cada uno con los siguientes datos:

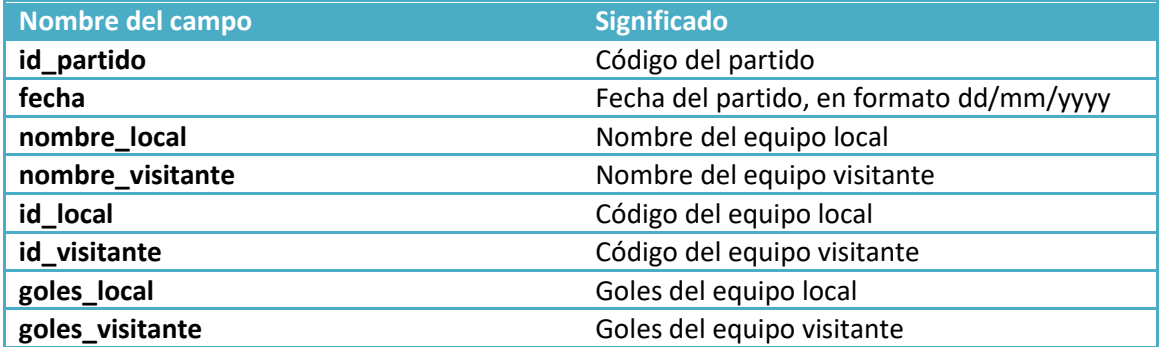